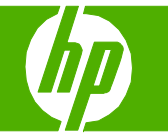

### Select scan properties

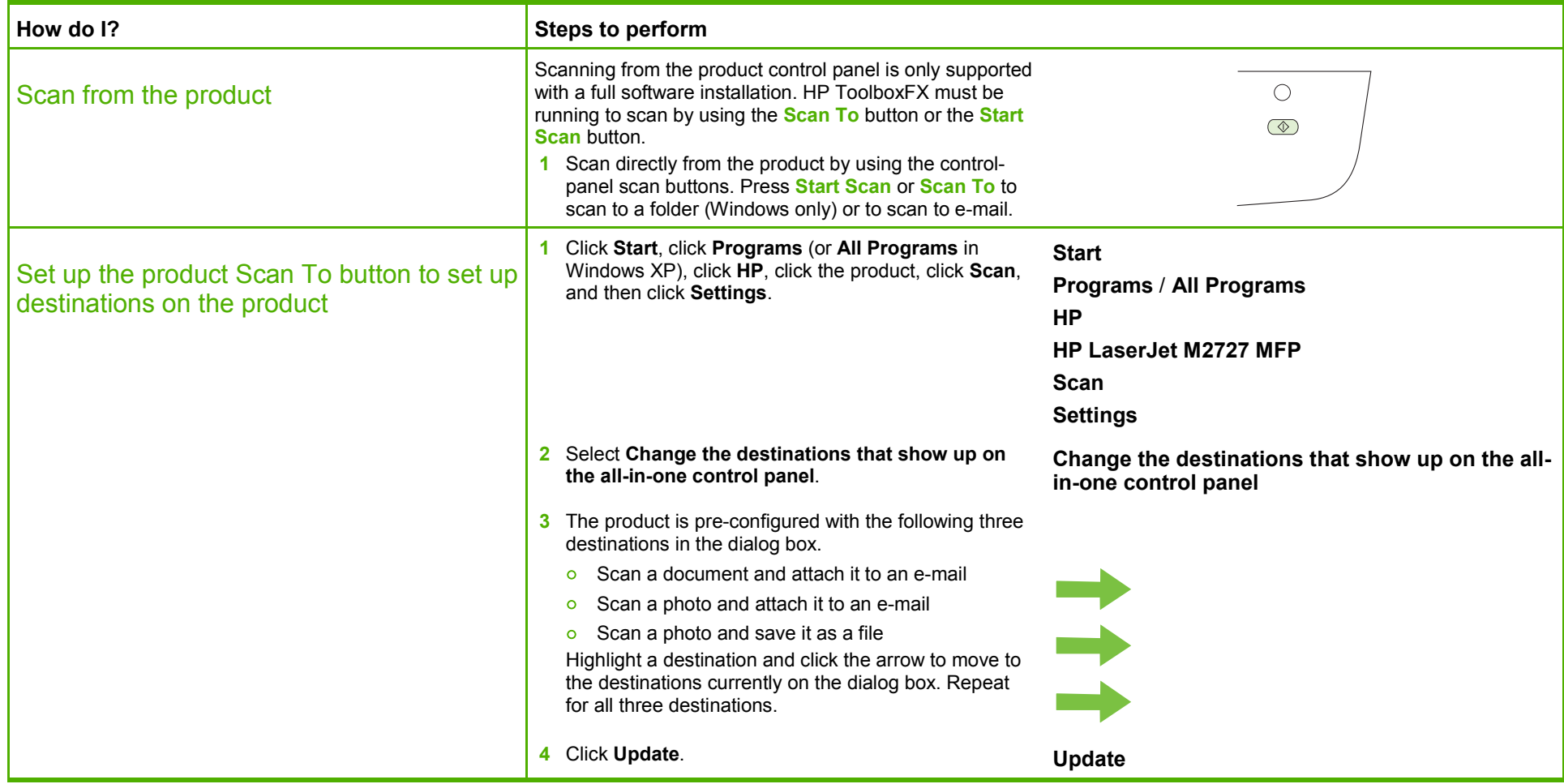

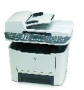

# **HP LaserJet M2727 MFP Series – Scan**

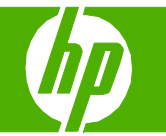

## E-mail my scan

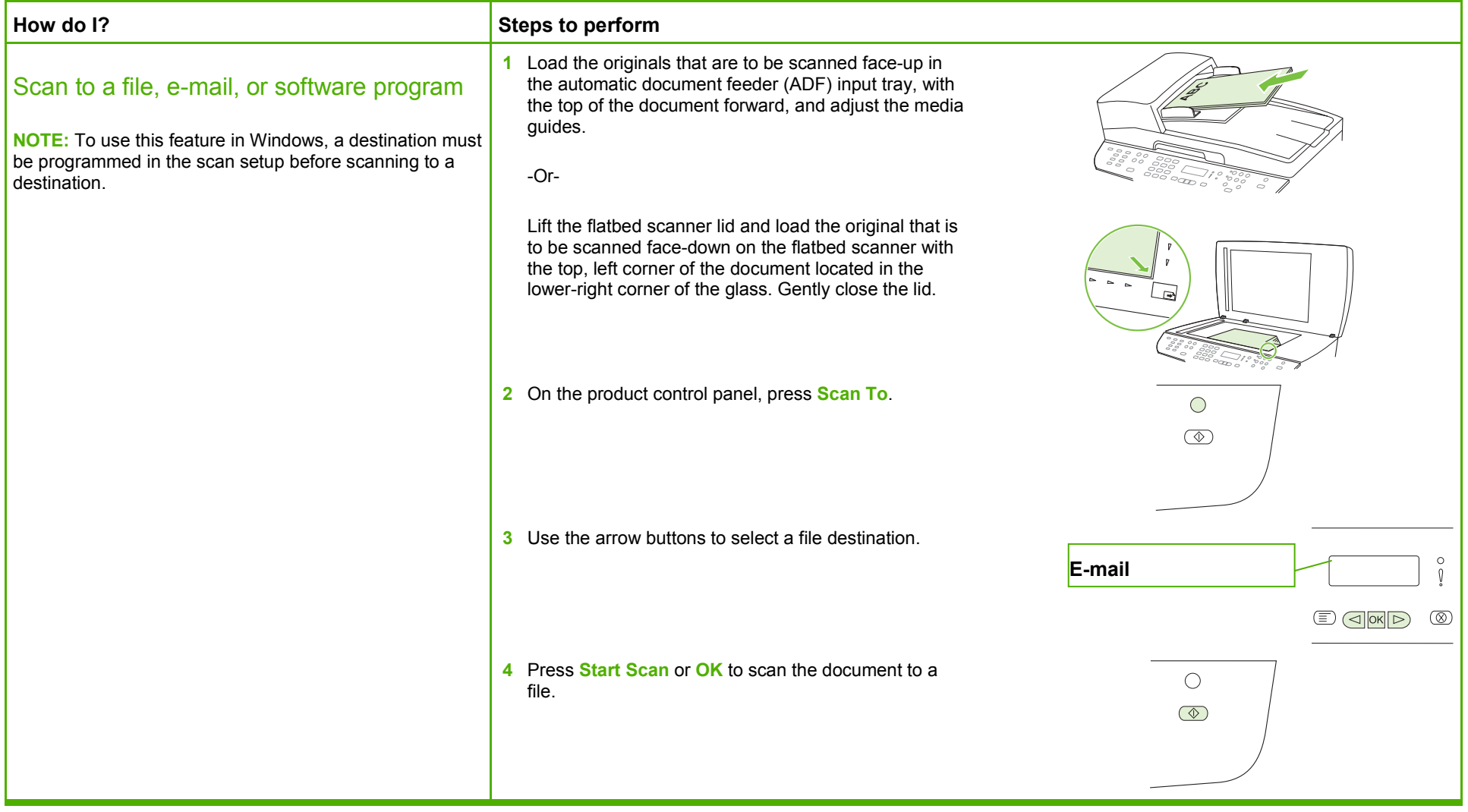

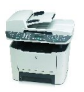

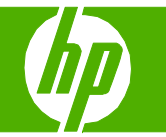

## Send my scan to a folder

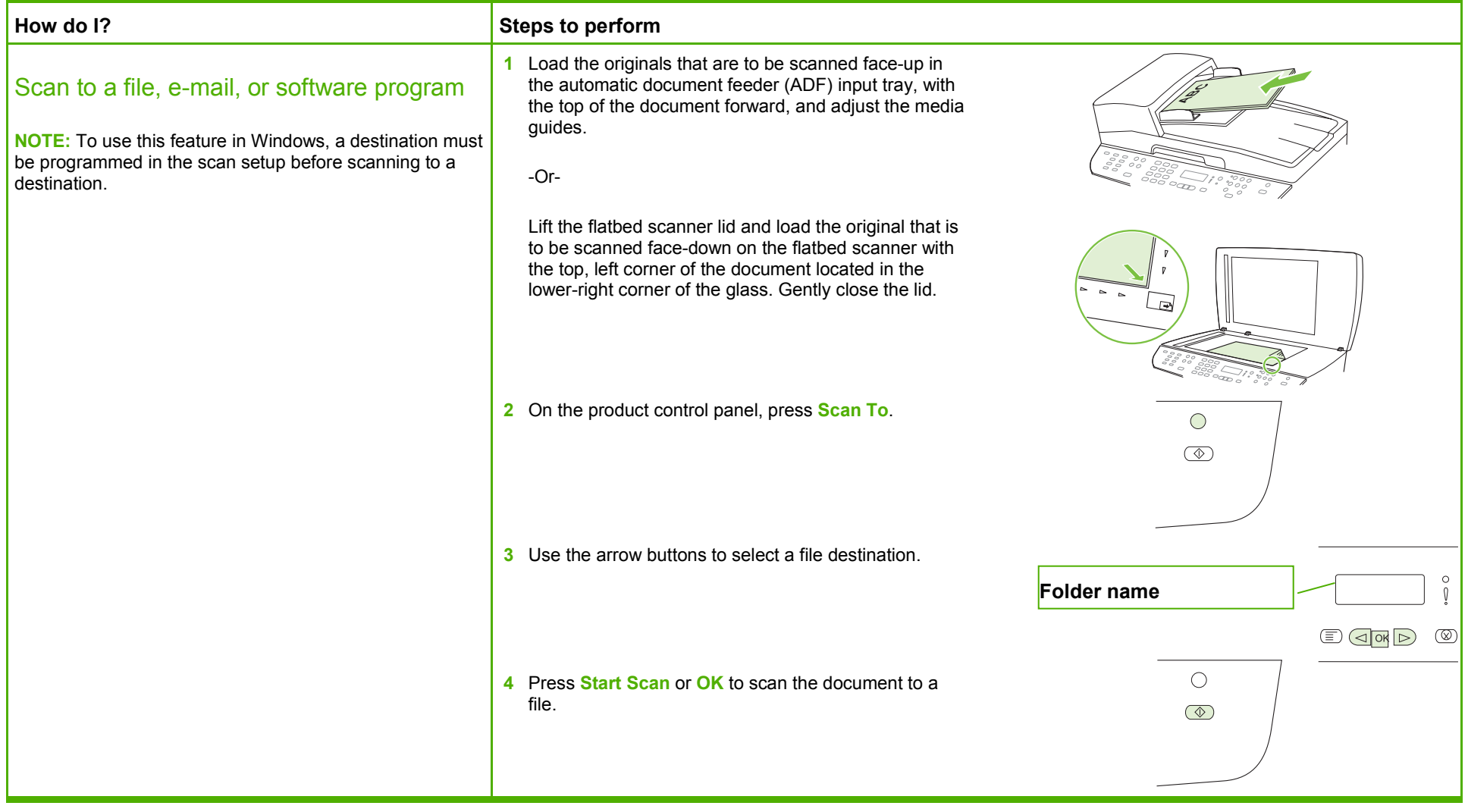

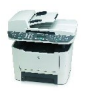

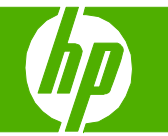

### Make my scan look better

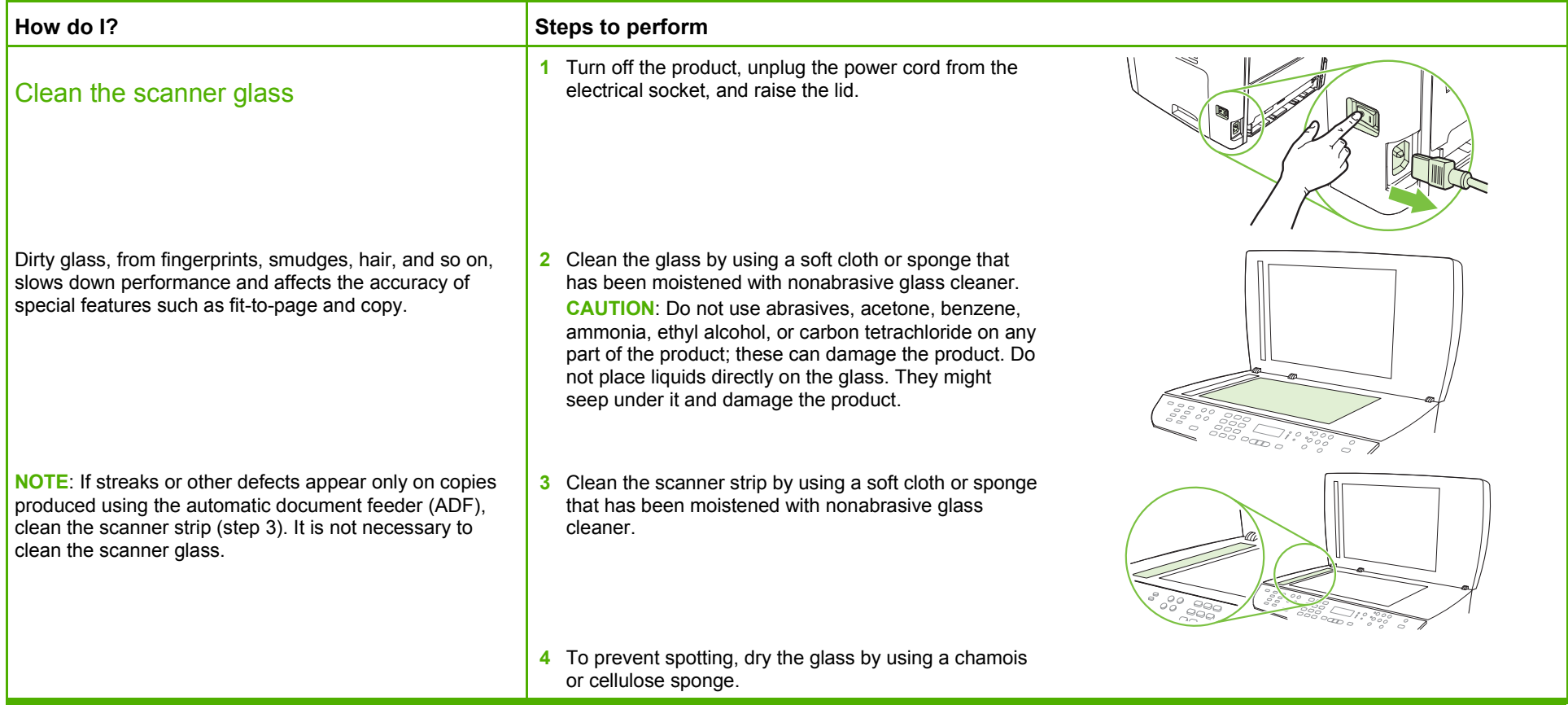

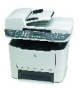